## Directions for Requesting Apps to be Installed on CRSD Devices

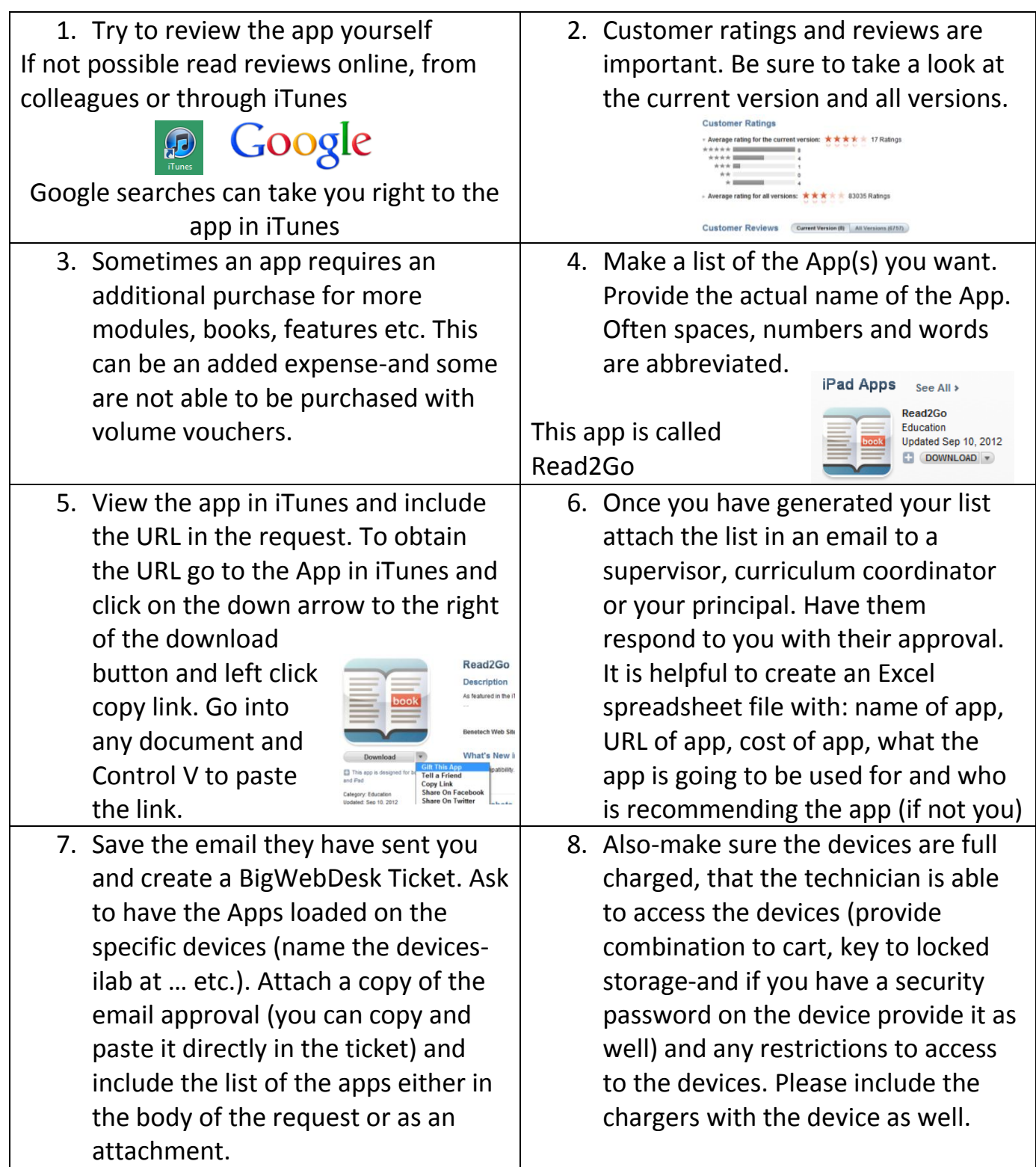